## **KERALA AGRICULTURAL UNIVERSITY**  $\begin{bmatrix} \mathbb{R} & \mathbb{C}^{\mathbb{C}} & \mathbb{C} \end{bmatrix}$ <br>B.Sc (Hons) Agriculture 2015 Admission  $\begin{bmatrix} \mathbb{R} & \mathbb{C}^{\mathbb{C}} \end{bmatrix}$

III<sup>th</sup> Semester Final Examination-February 2017  $\alpha$ 

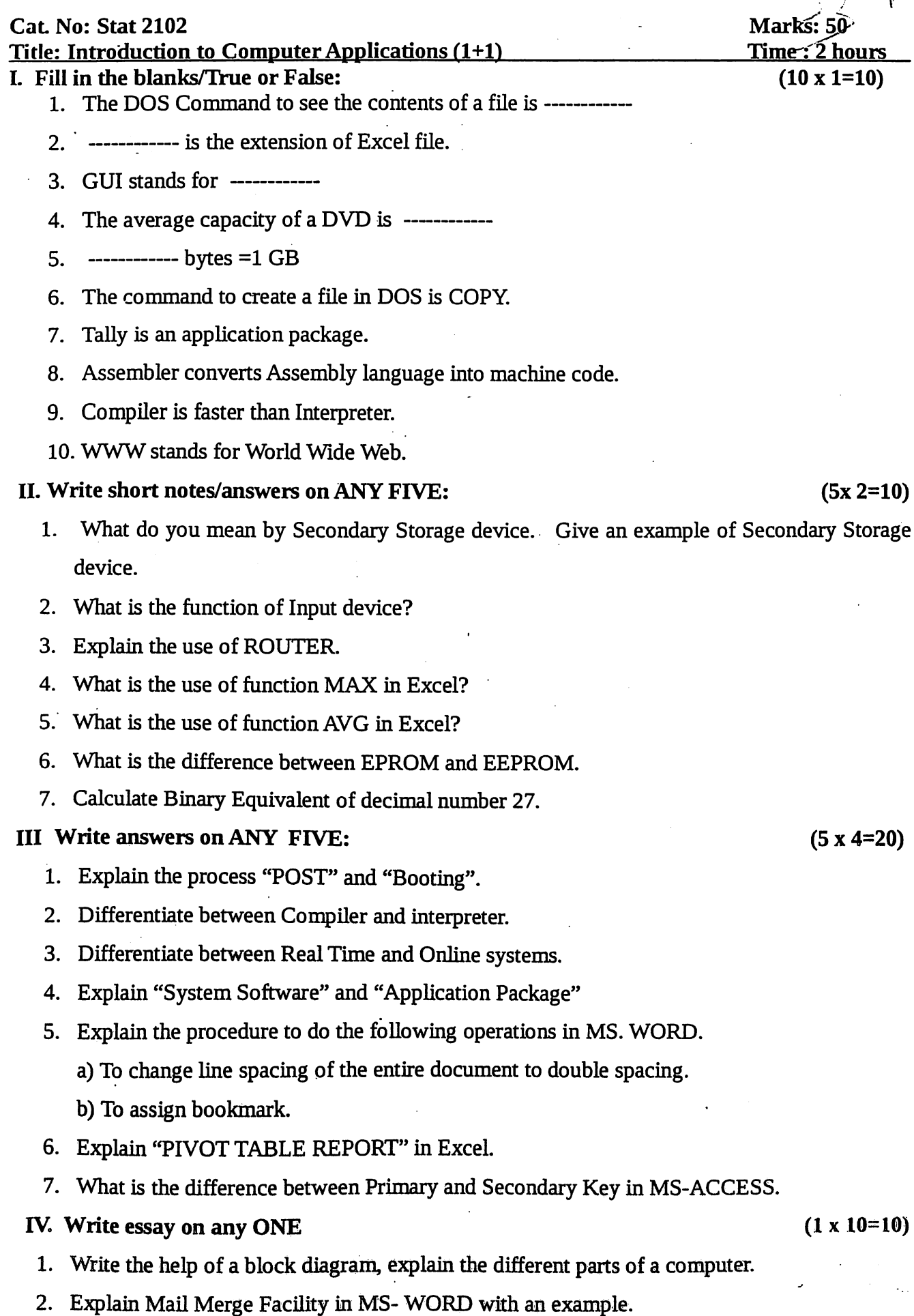

\*\*\*\*\*\*\*\*\*\*\*\*